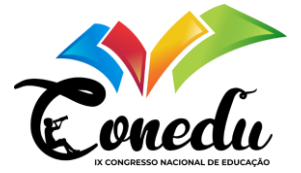

# **ANÁLISE E APLICAÇÃO DA DIGITALIZAÇÃO DE UM MOTOR DE INDUÇÃO TRIFÁSICO UTILIZANDO AMBIENTE COMPUTACIONAL**

Marconni Freitas Barroso Ribeiro Gonçalves<sup>1</sup> Luis Carlos Cordeiro Magalhães<sup>2</sup> Cassiano Manoel Bezerra de Melo <sup>3</sup> José Rennan Magalhães de Soqueira <sup>4</sup> Nathan Maciel Vieira da Rocha <sup>5</sup>

### **INTRODUÇÃO**

**.** 

A realidade virtual é uma tecnologia que permite aos usuários imergir em um ambiente virtual tridimensional, gerando a sensação de estar presente em um mundo que não existe fisicamente. Ela vem ganhando cada vez mais destaque nos últimos anos, sendo utilizada em diversas áreas, desde entretenimento até treinamentos de profissionais.

O principal benefício da realidade virtual é a possibilidade de criar experiências imersivas e interativas, que podem ser utilizadas para diferentes finalidades. Na área de entretenimento, por exemplo, os jogos em realidade virtual proporcionam uma experiência mais intensa e emocionante para os jogadores. Já na área da saúde, a tecnologia pode ser utilizada para simulações de cirurgias e tratamentos, permitindo que os profissionais se preparem melhor para procedimentos complexos.

Além disso, a realidade virtual também pode ser utilizada para a educação, tornando o aprendizado mais interativo e envolvente para os alunos. Ela pode ser utilizada para simulações de experimentos científicos, visitas virtuais a museus e exposições, entre outras atividades.

No entanto, apesar dos benefícios, a realidade virtual também apresenta desafios a serem enfrentados. A tecnologia ainda é bastante cara e complexa, o que limita o seu acesso a um número reduzido de pessoas. Além disso, a imersão em ambientes virtuais pode gerar efeitos colaterais, como tontura e enjoo, especialmente em pessoas mais sensíveis.

<sup>1</sup> Doutor pelo Curso de Engenharia Elétrica da Universidade Federal de Campina Grande- UFCG, marconni.goncalves@pesqueira.ifpe.edu.br;

<sup>2</sup> Graduando pelo Curso de Engenharia Elétrica do Instituto Federal de Pernambuco - IFPE, luiscarlosmagalhaes00@gmail.com;

<sup>3</sup> Graduando pelo Curso de Engenharia Elétrica do Instituto Federal de Pernambuco - IFPE, cassianooffice1@gmail.com;

<sup>4</sup> Graduando pelo Curso de Engenharia Elétrica do Instituto Federal de Pernambuco - IFPE, j.rennan.magalhaes16@gmail.com;

<sup>&</sup>lt;sup>5</sup> Graduando pelo Curso de Engenharia de Software do Instituto Federal de Pernambuco - IFPE, nathannmvr@gmail.com;

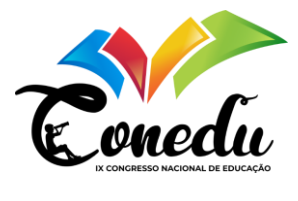

Assim, é importante destacar que a realidade virtual é uma tecnologia em constante evolução, com novas possibilidades e desafios surgindo a cada dia. À medida que ela se torna mais acessível e sofisticada, é fundamental que a sociedade esteja preparada para lidar com as consequências dessa revolução tecnológica, garantindo que ela seja utilizada de forma ética e responsável. Por fim, o objetivo geral deste projeto é utilizar ferramentas computacionais para digitalização de um motor.

#### **METODOLOGIA (OU MATERIAIS E MÉTODOS)**

Para o desenvolvimento do gêmeo digital foi preciso fazer escolhas de uma linguagem de programação e uma biblioteca, na qual foi escolhida a linguagem Python e as bibliotecas Tkinter e Ursina, as quais fornecem todos os recursos necessários para esse trabalho. Também, foi necessária a escolha de um software para modelagem 3D, onde foi escolhido o Blender por possuir ferramentas que possibilitam o desenvolvimento completo do modelo tridimensional do motor trifásico. A metodologia utilizada para a realização do trabalho é demonstrada no fluxograma a seguir.

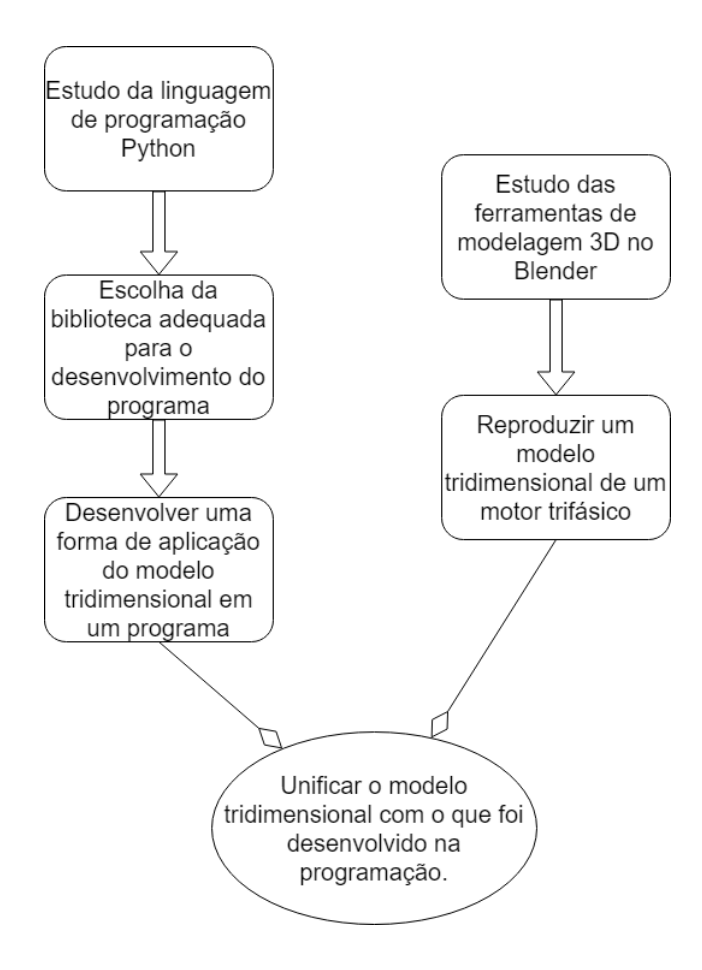

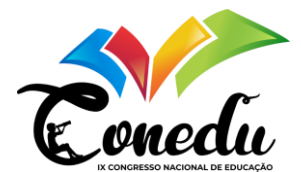

#### **RESULTADOS E DISCUSSÃO**

De início foi feito um estudo de qual biblioteca do Python deveria ser utilizada para reproduzir os objetos tridimensionais dentro de um programa. Então foram utilizadas as bibliotecas Kyvi e PyOpenGL para fazer o primeiro experimento, mas o código ficou muito complexo e extenso. Também foi visto que para planos futuros de melhoria no software as bibliotecas eram incompletas, então foi decidido que era melhor procurar por bibliotecas mais simples e com mais funcionalidades.

Também foi desenvolvido o modelo do motor trifásico no Blender que mostra a parte externa da carcaça, e também outro modelo mostrando a parte interna a partir de um corte na carcaça. As partes do motor a mostra são eixo, rotor e estator, estas também podem ser vistas separadamente. O modelo do motor estava muito simples e por isso foi feito um modelo melhor separando cada parte do motor a ser exibida sem precisar mostrar todo o resto, também foi melhorado a qualidade da modelagem do motor e a texturização.

Foram encontradas as bibliotecas Tkinter e Ursina que possuem mais ferramentas disponíveis como a possibilidade de adição de dispositivos de entrada, como teclado e mouse, e dispositivos de saída, como áudio. O código também ficou mais simples visto que para fazer a mesma função houve uma redução de várias linhas.

Mas foi visto que apenas com o uso da biblioteca da Ursina já era possível fazer o software com todas as ferramentas de interface que a Tkinter fornecia, nesse caso para facilitar o desenvolvimento e ter um funcionamento melhor do programa foi decidido que era melhor unificar o desenvolvimento em um sistema só.

A partir do uso da biblioteca da Ursina foi desenvolvido o software que tem o modelo do motor e que também conta com uma seção para fazer a simulação dos cálculos teóricos do motor. As figuras podem ser observadas no banner publicado.

Os resultados obtidos a partir do desenvolvimento do software, que é a realização da simulação dos cálculos teóricos a partir dos dados do motor e a partir da amostragem de um modelo tridimensional semelhante ao modelo real de um motor, faz com que seja passível a proteção através de um registro de software, o que garante a proteção e a comprovação de originalidade por meio de documentos.

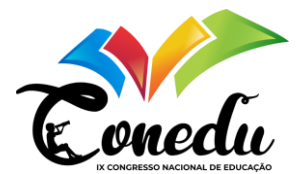

# **CONSIDERAÇÕES FINAIS**

Atualmente, sabe-se que o uso de uma biblioteca de programação adequada é importante, tanto para facilitar o desenvolvimento do software, quanto para facilitar futuras alterações e implementações.

Desenvolver um modelo tridimensional trouxe a aptidão necessária para criar outros modelos mais completos e detalhado. Com isso, na conclusão do projeto foi feito um modelo tridimensional com todos os detalhes de um modelo real de um motor, fazendo com que seja praticamente idêntico ao real.

O desenvolvimento do software foi um sucesso, visto que os objetivos de fazer um gêmeo digital, dar a possibilidade de observar de perto cada detalhe do modelo e de conseguir resolver cálculos teóricos com valores dados na placa do modelo real, foram atingidos.

**Palavras-chave:** Modelo, Motor de Indução Trifásico, Gêmeo Digital, Software.

## **REFERÊNCIAS**

ALVES, Fernando; VALIÑO, Ronaldo. Digital Twin: **Transformação da gestão de ativos em operadoras de transmissão e distribuição de energia**. Brasil: PwC, 2019.

KOSOW, I.L. **Máquinas Elétricas e Transformadores**, Vol 1. Tradução de Daiello, F.L.; Soares, P.A. Porto Alegre: Globo, 1982.

PARROTT, A.; WARSHAW, L. **Industry 4.0 and the digital twin: manufacturing meets its march**. Deloitte University Press, 12 maio 2017.